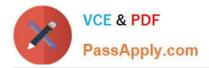

# N ONPROFIT-CLOUD-CONSULTANT<sup>Q&As</sup>

Salesforce Certified Nonprofit Cloud Consultant

## Pass Salesforce NONPROFIT-CLOUD-CONSULTANT Exam with 100% Guarantee

Free Download Real Questions & Answers **PDF** and **VCE** file from:

https://www.passapply.com/nonprofit-cloud-consultant.html

100% Passing Guarantee 100% Money Back Assurance

Following Questions and Answers are all new published by Salesforce Official Exam Center https://www.passapply.com/nonprofit-cloud-consultant.html 2024 Latest passapply NONPROFIT-CLOUD-CONSULTANT PDF and VCE dumps Download

VCE & PDF

PassApply.com

3 100% Money Back Guarantee

Instant Download After Purchase

- 365 Days Free Update
- 800,000+ Satisfied Customers

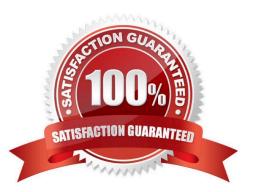

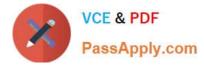

#### **QUESTION 1**

A nonprofit is loading 5 million donation history records into Salesforce from a payment processing system. What should the consultant do to ensure the data load Is successful?

- A. Create an Apex Test Class.
- B. Temporarily disable TDTM Trigger Handlers.
- C. Disable Data Validation Rules.
- D. Deploy a Custom Apex Class with TDTM.

Correct Answer: B

#### **QUESTION 2**

A nonprofit needs to track key information for grants it applies for and receives, such as deadline dates, activity completion dates, and descriptions. In addition, the nonprofit wants to track actions completed and view the next deadline date on the Opportunity.

Which feature should the consultant recommend?

- A. Engagement Plans
- B. Cases
- C. Deliverables
- D. Tasks and Events

Correct Answer: C

https://trailhead.salesforce.com/en/content/learn/modules/nonprofit-success-pack-administration-basics/understand-the-npsp-data-model

#### **QUESTION 3**

An employee has been terminated at a nonprofit. The nonprofit\\'s system admin immediately disabled the former employee as a Salesforce user but is concerned the employee may have exported exposed login credentials to multiple external systems before departing.

Which feature should the consultant recommend to protect this data In the future?

A. Organization-wide Defaults

- B. Individual Object
- C. Shield Platform Encryption
- D. Named Credentials

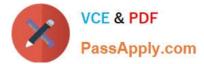

Correct Answer: C

### **QUESTION 4**

A development associate using NPSP wants to add the Check/Reference Number on a report but does not see that field in the Report Builder. What should the consultant advise?

- A. Check if the report type includes Opportunities.
- B. Check if the report type includes Payments
- C. Check a custom field, "Check/Reference Number" on Opportunity
- D. Check a custom field, "Check/Reference Number" on Payments

Correct Answer: B

#### **QUESTION 5**

A nonprofit has its organization-wide sharing settings for all objects set to Private and is using Program Management Module to track Service Deliveries. A subset of Service Delivery records should be visible to selected staff. How should a consultant meet this requirement?

- A. Create and assign a new profile.
- B. Update default sharing to Public Read/Write.
- C. Create a criteria-based sharing rule.
- D. Update the assigned Permission Set.

Correct Answer: C

NONPROFIT-CLOUD-CONSULTANT VCE Dumps NONPROFIT-CLOUD-CONSULTANT Exam Questions

NONPROFIT-CLOUD-CONSULTANT Braindumps